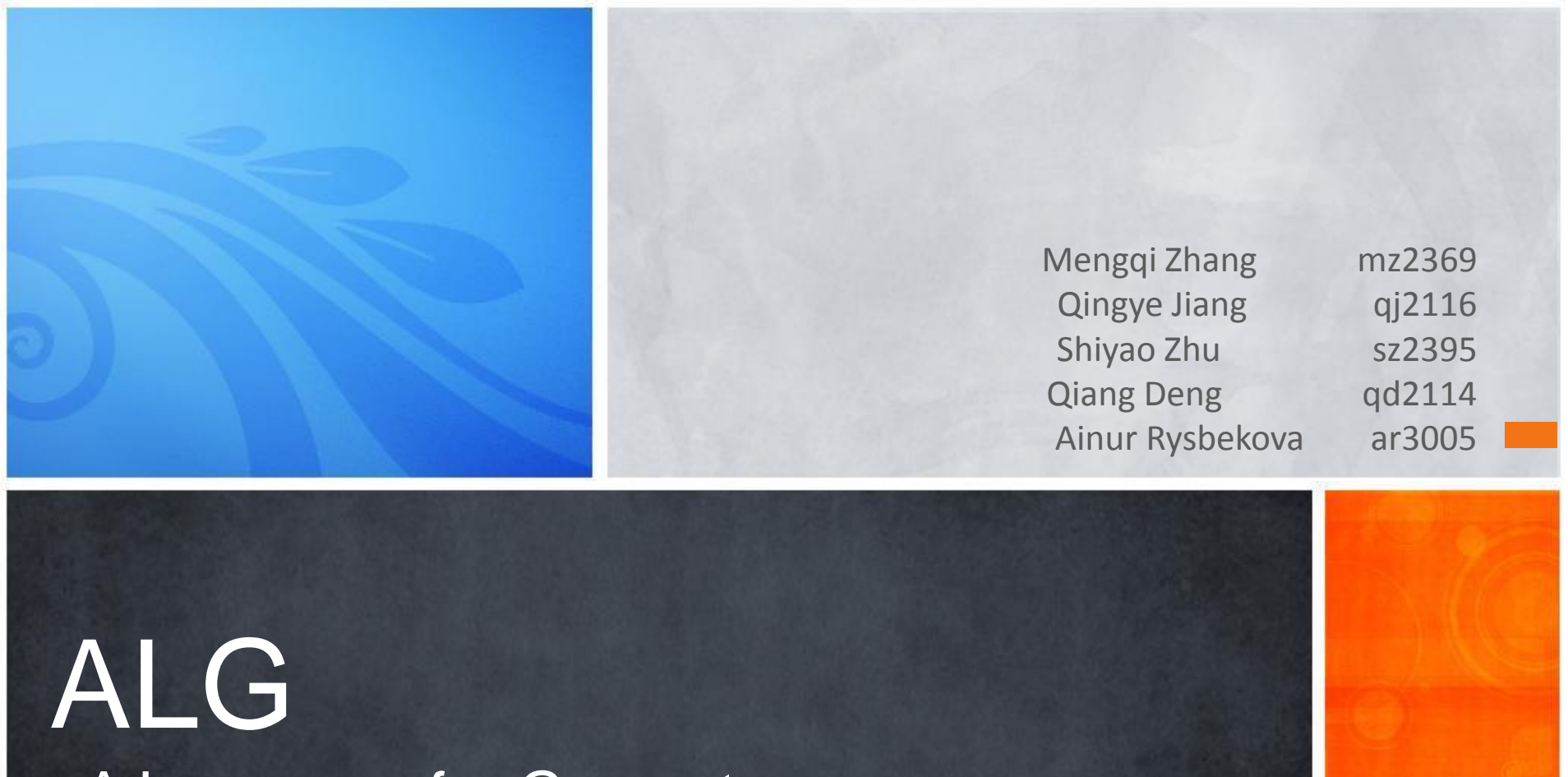

## - A Language for Geometry

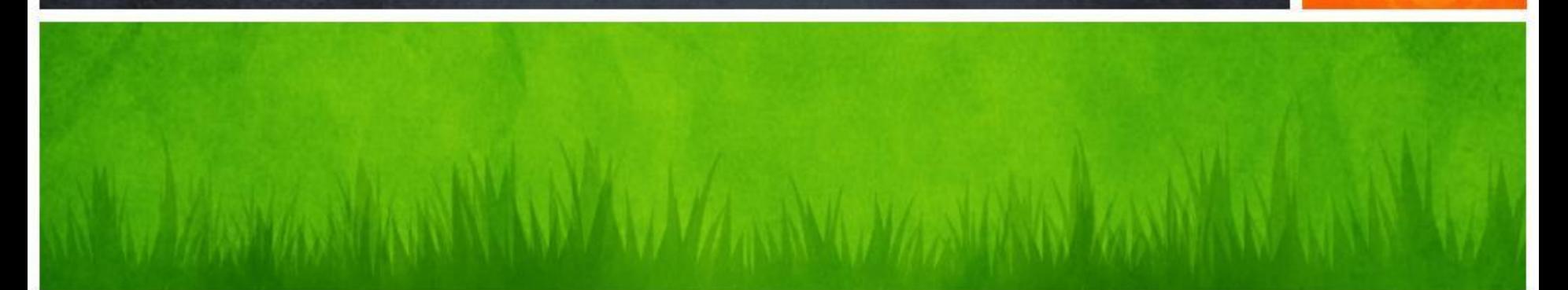

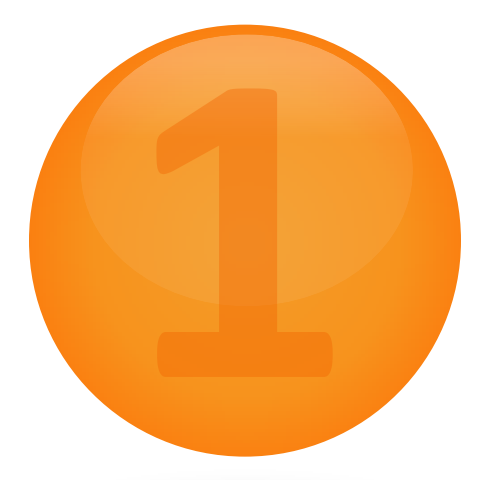

# **Introduction to ALG**

Introduction to ALG

## What's ALG

• **The attributes of figures**

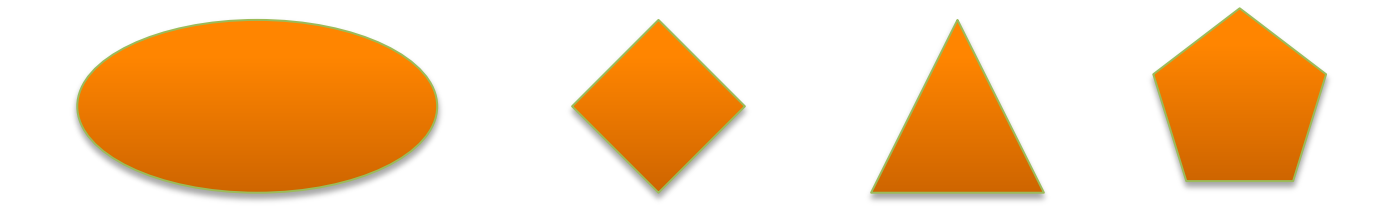

• **The relationship between them**

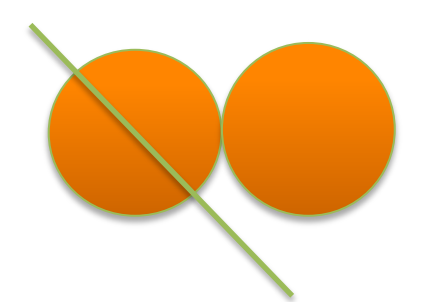

• **Place action on them**

# Introduction to ALG

## **Why ALG?**

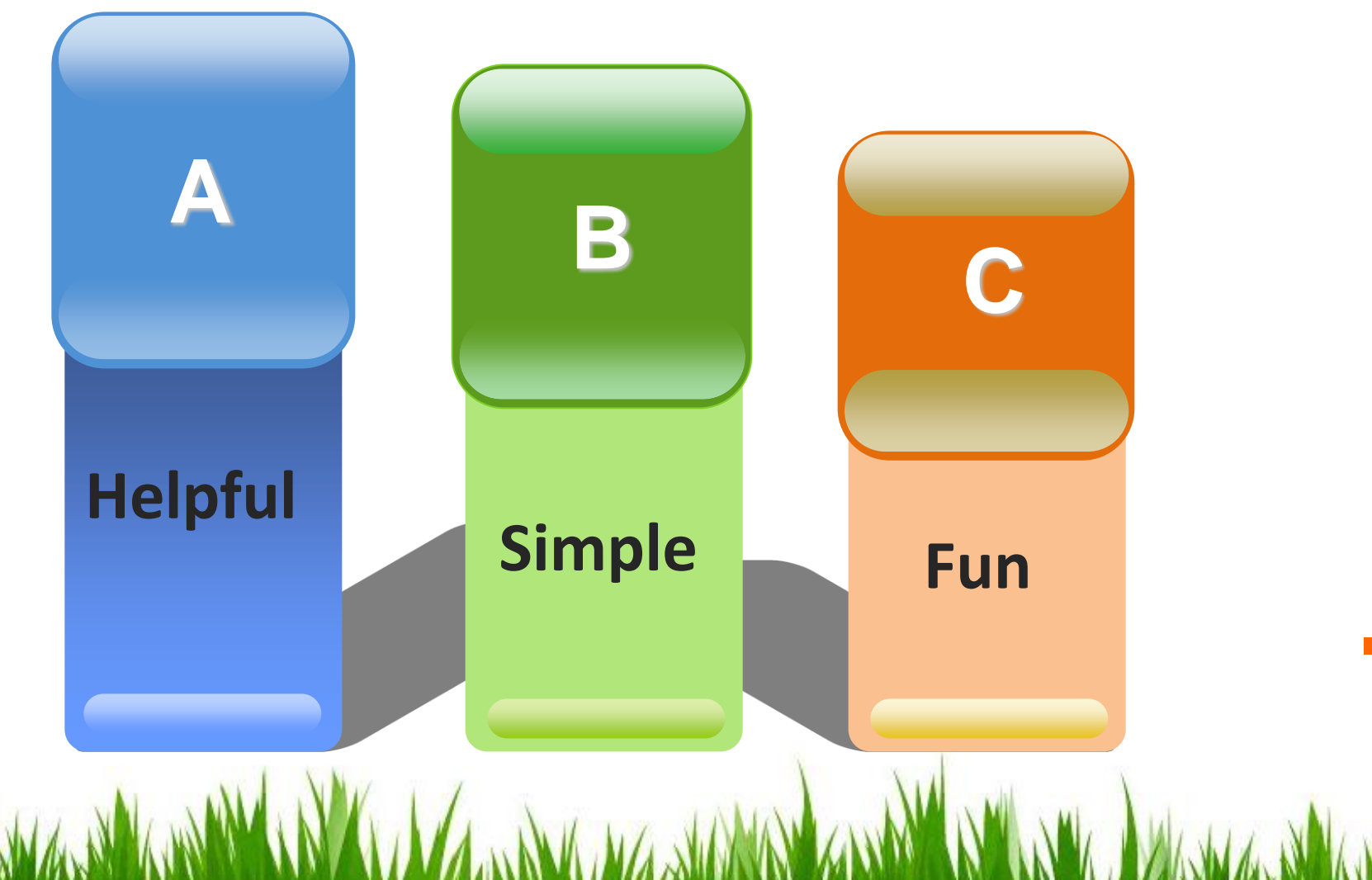

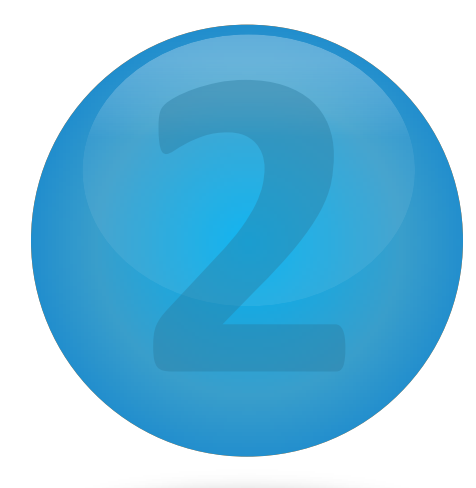

## **Tutorial to ALG**

W.M. WINE AND WARD WAS ARRESTED AND MANY AND WARD WAS ARRESTED AND WARD WARD

### Tutorial to ALG

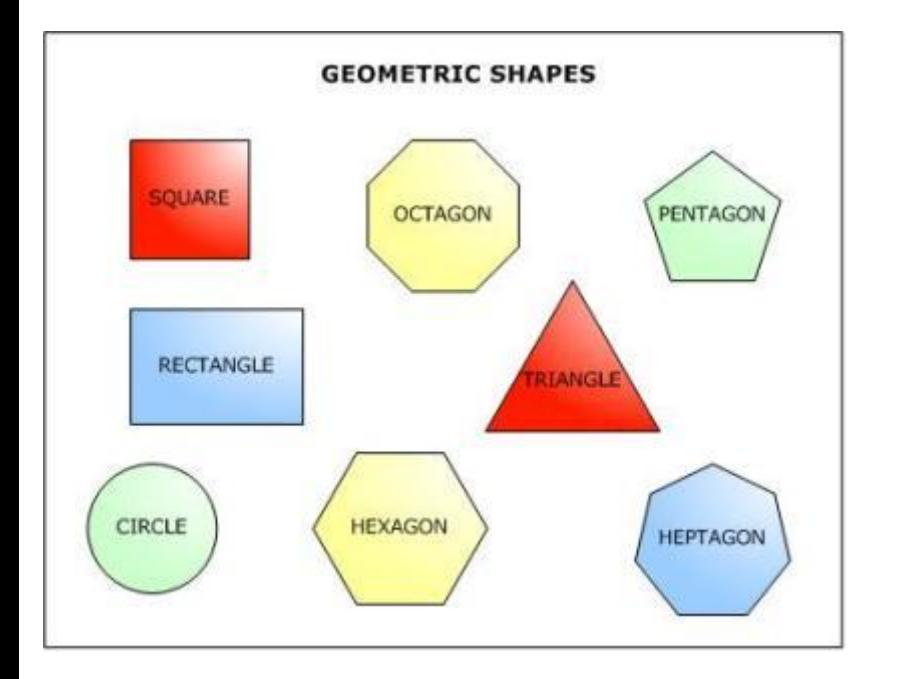

#### **What ALG Can Do?**

- Basic Calculation
	- $\checkmark$  Arithmetic Calculation, String Calculation,
	- $\checkmark$  Boolean Calculation, Basic Control Flow
- Geometry Calculation
	- $\checkmark$  L1//L2(parallel), L1^L2(intersection point)
	- $\checkmark$  L1 | -e1, e1 | -e2(positional relation)
	- $\checkmark$  poly1~=poly2(congruent), poly1~poly2(similar)
	- $\checkmark$  Area, Perimeter, Draw
	- $\checkmark$  Perimeter comparison: << >> <<- $>>=$
	- $\checkmark$  Area comparison: ~< ~> ~~< ~~>

#### Tutorial to ALG

## **How To Use**

**WARY WAS ARRESTED MARKED** 

#### **Environment:**

gcc, opencv, pkgconfig

What Y Ash Ash

#### **Steps:**

- make clean
- make
- bash

./compiler.sh input.alg output\_alg

VAN

#### Tutorial to ALG – Demo 1

```
def int main()\mathbf{1}\overline{2}€
 3
             line 11;4
             line 12;5
             line 13;6
             point p1;
 \overline{7}point p2;
 8
             point p3;
\overline{9}polygon poly;
10
             11=[[10;10],[20;20]];1112=[[0;0],[20;1]];12<sub>2</sub>13=[[15;20],[20;0]];13
             Draw(11);14
             Draw(12);15
             Draw(13);(!display the information of the three lines!)
16
17
             display(11);display(12);18
19
             display(13);p1=11^12; !!p1 is the intersect point of 11 and 12
20
             p2=12^13; !!p2 is the intersect point of 12 and 13
2122
                            !!p3 is the intersect point of 11 and 13
             p3=13^11;
23
24
             poly=[p1,p2,p3]; !! poly is the intersect area of the three lines
25
             print("the area of the intersection area is ");
             print(Area(poly)); !!print the area of the intersection part of the three lines
26
             print_newline();
27
28<sup>1</sup>- }
```
#### Tutorial to ALG – Demo 1

qingyejiang\$ ./output This is a line! The first point is (10.000000 10.000000) The second point is (20.000000 20.000000) This is a line! The first point is (0.000000 0.000000) The second point is (20.000000 1.000000) This is a line! The first point is (15.000000 20.000000) The second point is (20.000000 0.000000) the area of the intersection area is 150.123

#### Tutorial to ALG – Demo 2

```
def int main()\mathbf{1}\overline{2}\{\overline{3}ellipse e1;
 \overline{4}line 11;5
               int i;
 6
               i = 50;\overline{7}e1 = \{ [ 0; 0], 10, 10};
 8
               11=[[50;0],[50;1]];9
               Draw(e1);while(i)=0)10
11€
12Draw(11);if((11|-e1):="tangent")13
14
                         €
                                   print("tangent");
15
                                   print_newline();
16
17display(11);18
                                   done;
19
                         J.
                         Move(11, -5, 0);
20
21Y
22
```
23

3

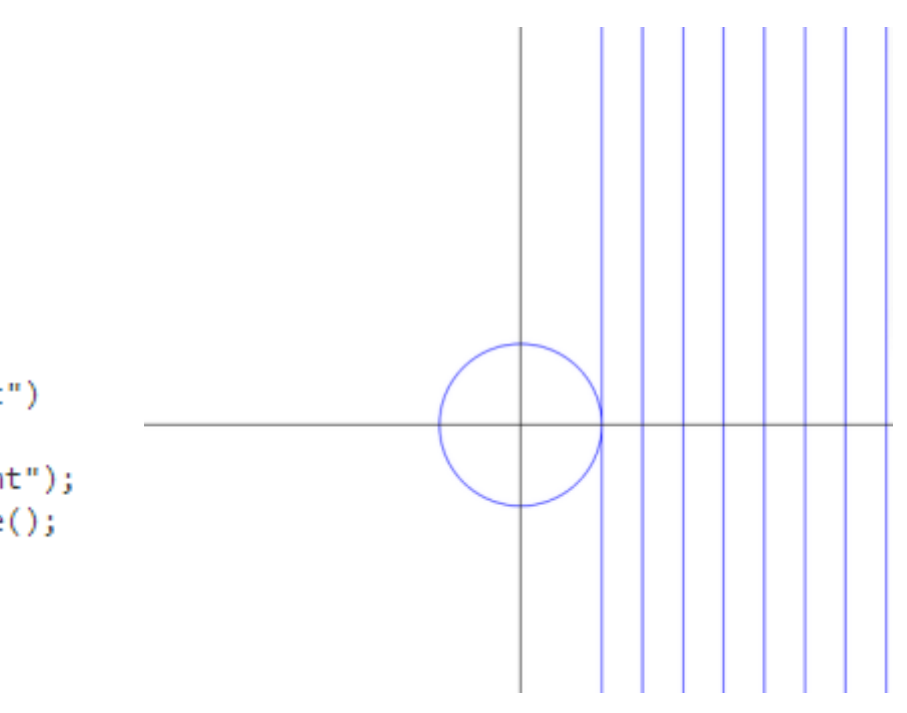

 $\mathbf{r}$ 

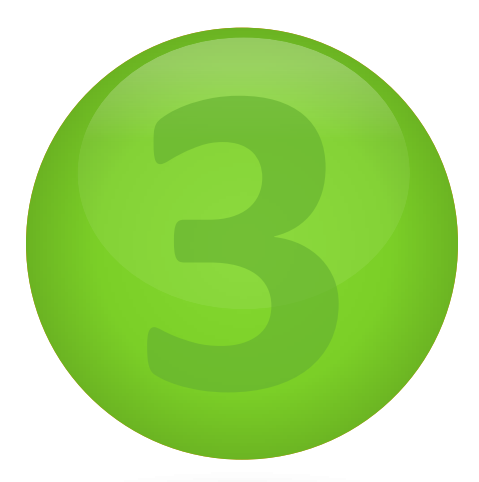

# **Project Architecture**

A WALLASHA SAYARA MARKA WA KATI YA KATI YA MARKA WA KATI YA KATI YA KATI YA KATI YA KATI YA KATI YA KATI YA KA

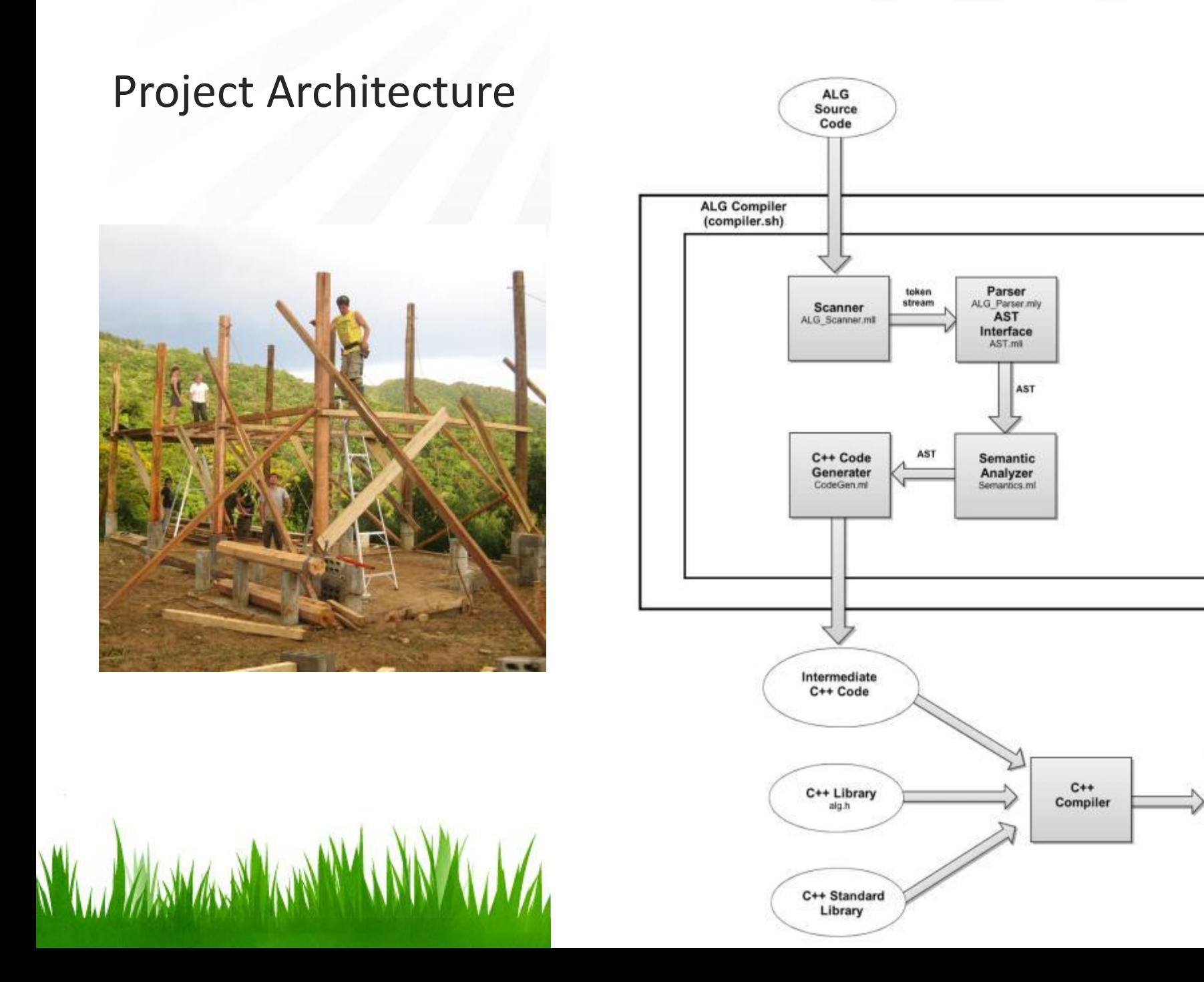

Executable

File

#### Project Architecture

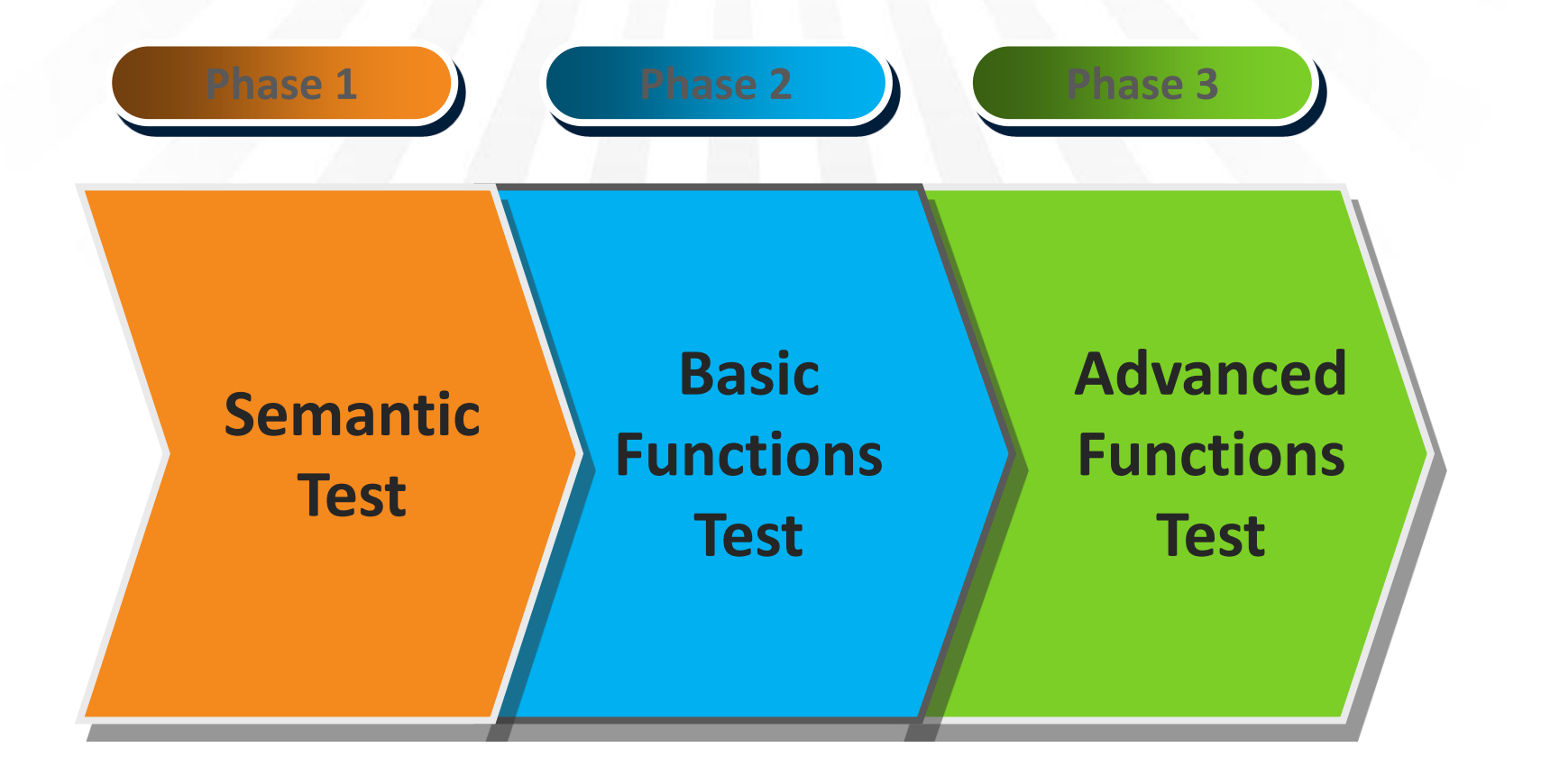

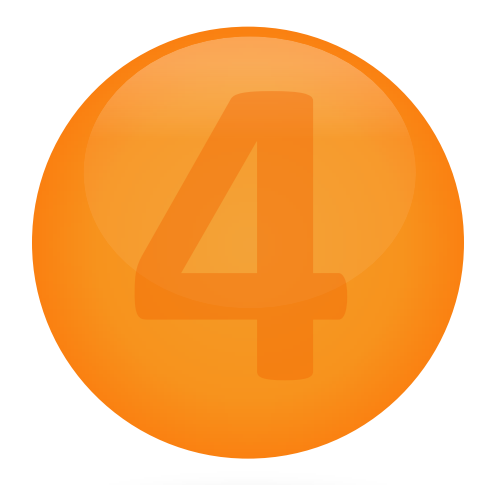

# **Summary & Lessons**

A WALLASHA SAYARAY UNA ULAHAN KANYA SAMA KANYU UNA UNA MARAY KANYAN

#### Summary & Lessons

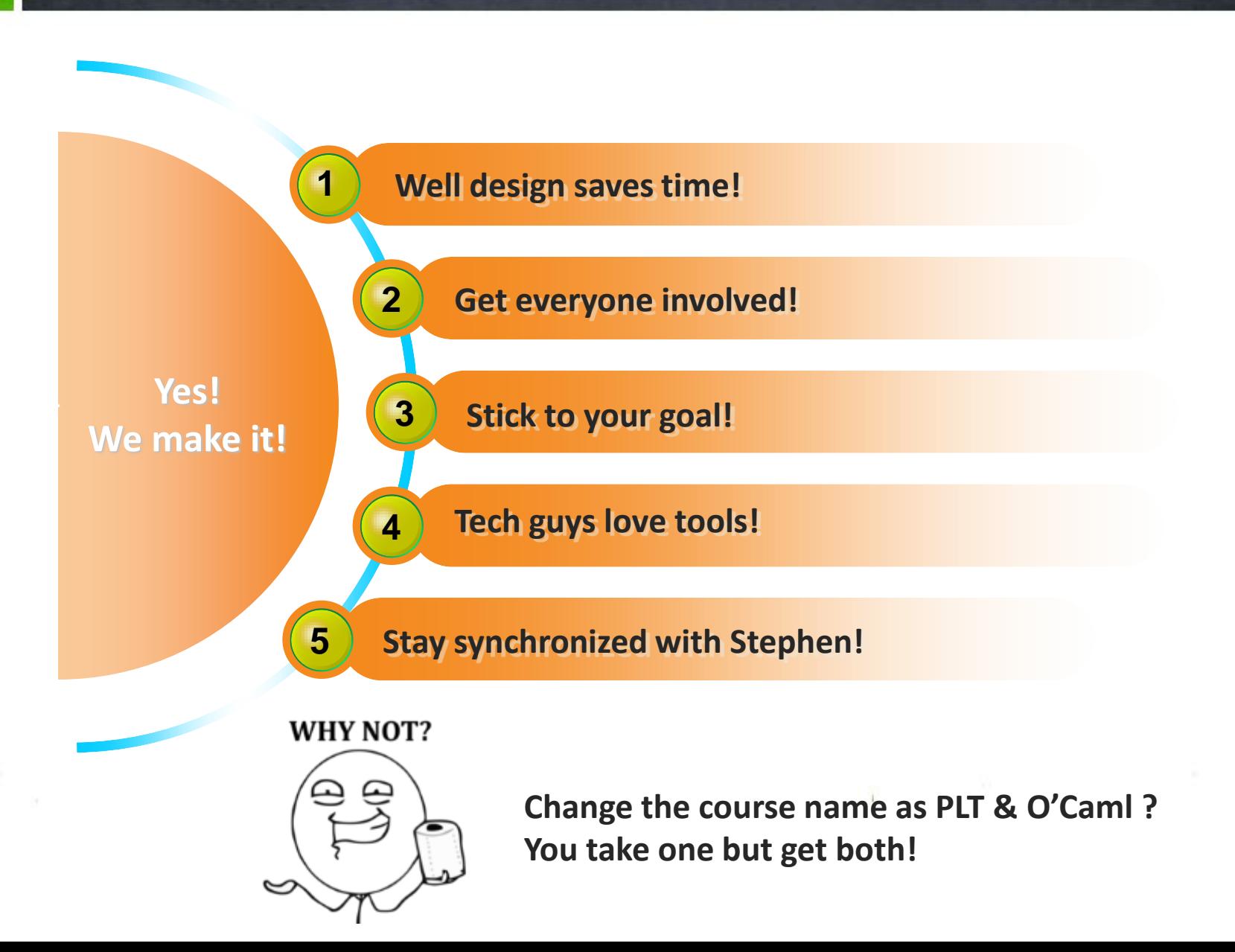

# 您的消息是什么 **Thank you! ?**

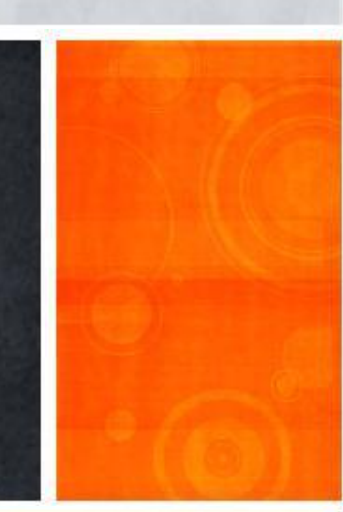